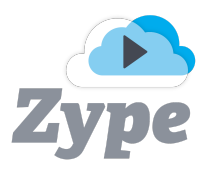

# **Roku QA Checklist**

*Before you package your Roku app and start the submission process, you should test your app thoroughly to ensure that it works as expected. Here is a list of things you should test before you undergo the submission process.*

**\_\_\_\_\_\_\_\_\_\_\_\_\_\_\_\_\_\_\_\_\_\_\_\_\_\_\_\_\_\_\_\_\_\_\_\_\_\_\_\_\_\_\_\_\_\_\_\_\_\_\_\_\_\_\_\_\_\_\_\_\_\_\_\_\_\_\_\_\_\_\_\_\_\_**

## App Title and Assets

*When testing your app, you should ensure that the title of your app is correct and that you have the correct assets in place.*

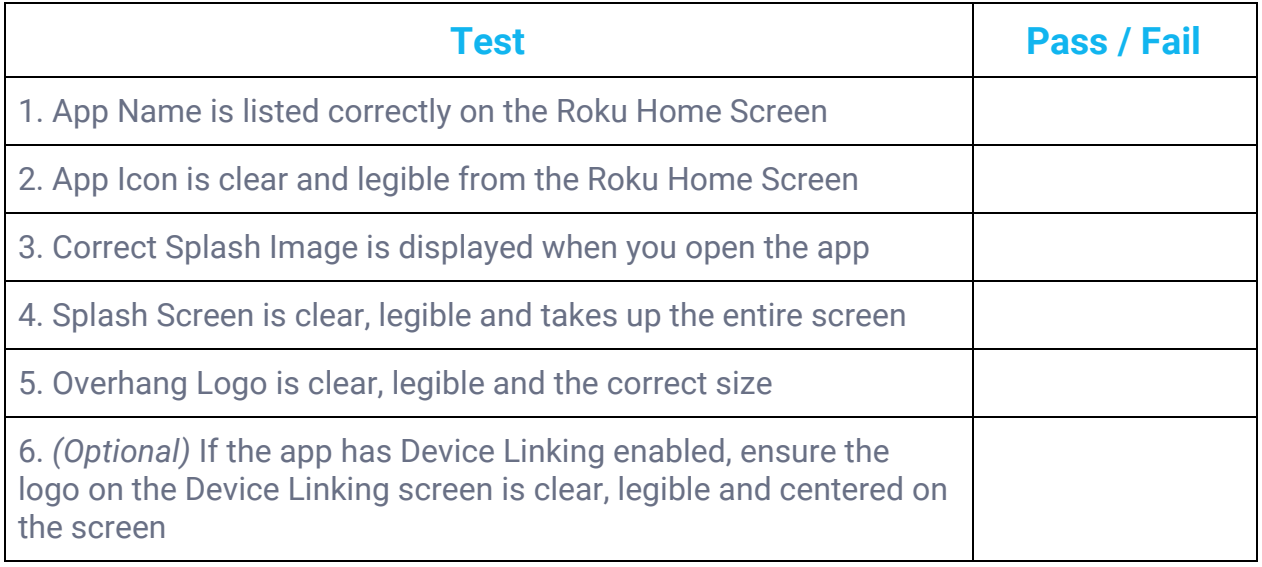

## **Thumbnails**

*When testing your app you should check that all content has a thumbnail. Missing thumbnails could result in a rejection.*

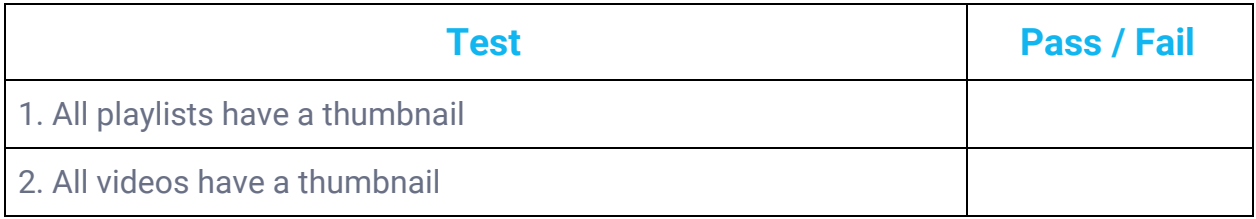

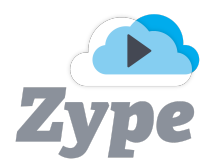

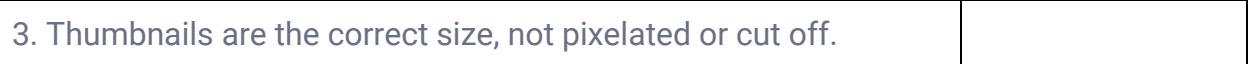

# **Content**

*When testing your app, you should test that all playlists and videos are showing up in the correct order, pulling the correct content and videos are searchable.*

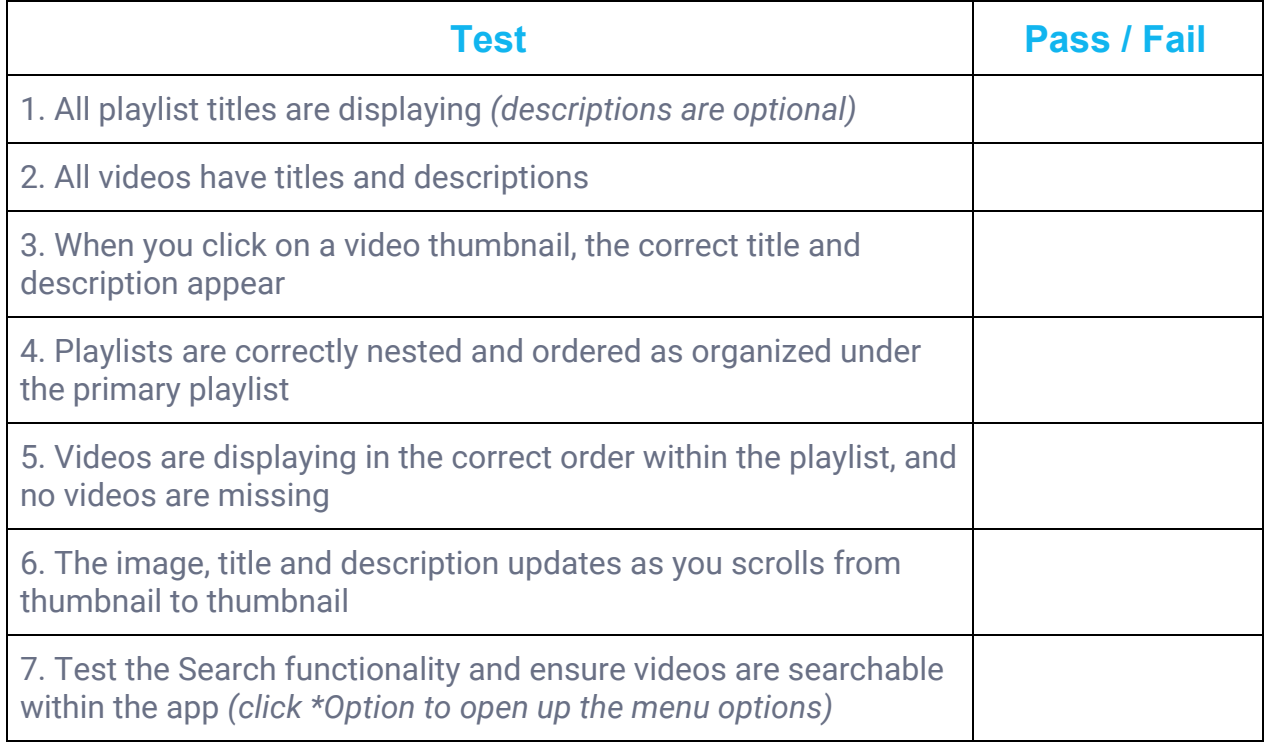

# Playing Videos

*Most importantly, make sure to test that the videos are playable.*

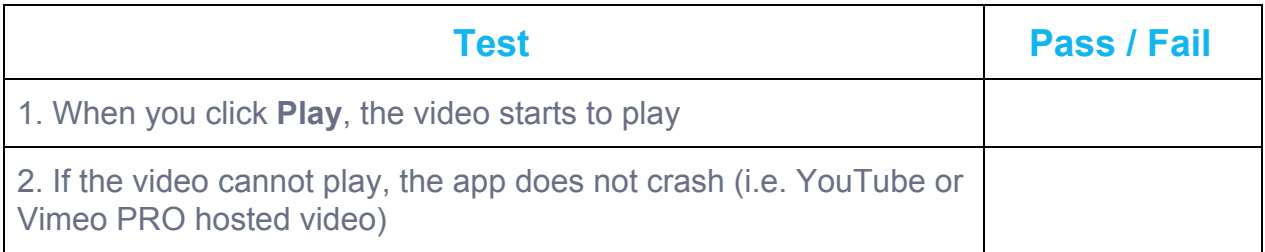

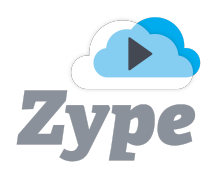

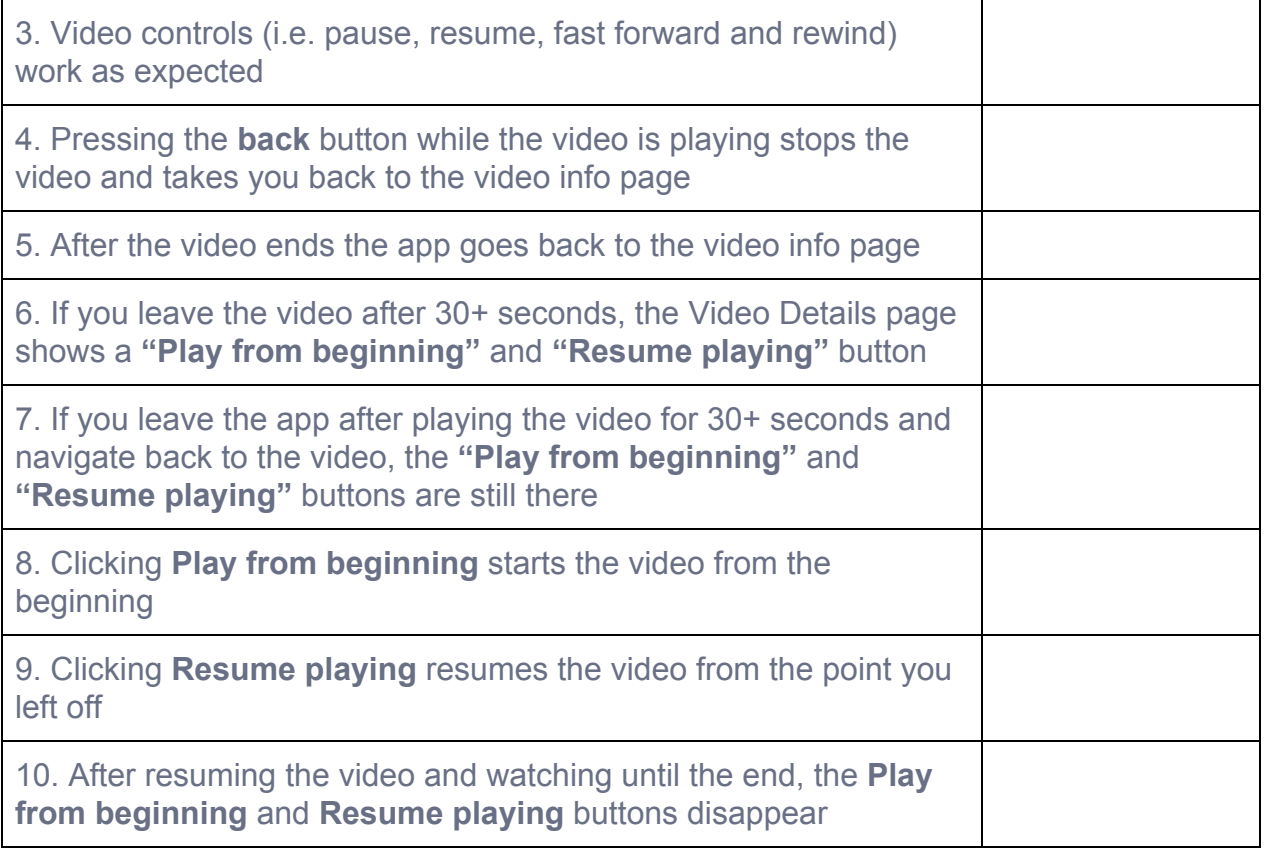

#### Deep Linking

*Roku requires every app to support deep linking, and our Roku app reference template have the proper support. To test deep linking, you can add Roku's Deep Linking Tester app HERE. For more information on deep linking, you can read Roku's documentation.*

The **contentID** is the ID of the video or playlist you are trying to open (IDs are found in the Zype platform at the bottom of Video Details or Playlist Details page).

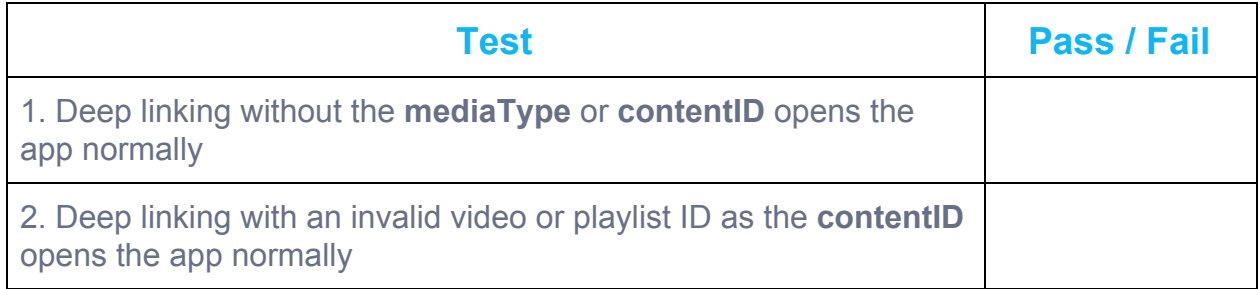

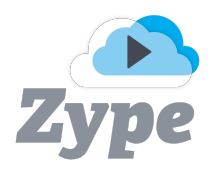

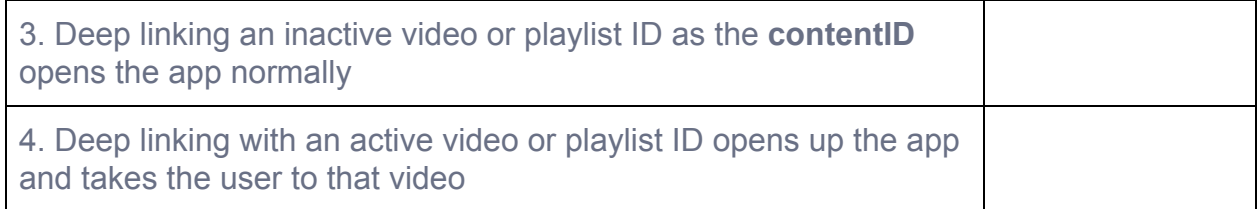